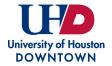

|                                                                                                    | Blue Fields - Commonly completed by Initiator |
|----------------------------------------------------------------------------------------------------|-----------------------------------------------|
| 1. Position Summary                                                                                                    |                                               |
| Number of Openings:                                                                                                    | Green Fields - Commonly completed by Hiring   |
| C Unlimited                                                                                                    | Manager/Search Committee                      |
| Position Title                                                                                                    | Position Number                               |
|                                                                                                    |                                               |
| Working Title - Title/Description to appear on job posting (e.g. 'Adjunct -                                                                                                    |                                               |
| Chemistry')                                                                                                    | Job Code                                      |
|                                                                                                    |                                               |
| Justification                                                                                                    | Previous Incumbent Name (optional)            |
|                                                                                                    |                                               |
| Department Name                                                                                                    | College                                       |
|                                                                                                    |                                               |
| Hiring Manager                                                                                                    | Hiring Manager Email                          |
|                                                                                                    |                                               |
| Please enter First and Last Name                                                                                                    |                                               |
| Does this position require a search committee?                                                                                                    |                                               |
|                                                                                                    |                                               |
|                                                                                                    |                                               |
| Internal Notes - Please include additional details/notes to Talent Acquisition such as length of posting period, etc.                                                                                                    |                                               |
|                                                                                                    |                                               |
| Owners Owners (Talent Acquisition and Department Contacts) have access to the candidate pool and can edit requisitions. Owners also receive notifications when the requisition and offer are approved. Collaborators do not have access to modify the requisition, but can view the candidate pool and participate in search committees. |                                               |
| Department Contact:                                                                                                    | Employment Rep:                               |
| Department Contact 2:                                                                                                    | Employment Rep Assistant:                     |
| <b>Collaborators</b> - Add all employees who require access to the requisition and applicants.                                                                                                    |                                               |
|                                                                                                    |                                               |
|                                                                                                    |                                               |
|                                                                                                    |                                               |

## 2. Administration

**Background Cost Center** 

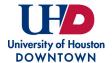

Notes to Applicant - Additional information not part of the job description or qualifications visible to applicants.

# 3. Position Description/Qualifications

Description

Qualifications

### Job Description

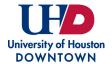

Qualifications (Must provide job-related preferred qualifications in addition to required qualifications.)

Required Attachments by Candidate (select all that apply)

- Resume
- Curriculum Vitae
- Cover Letter/Letter of Application
- Letters of Recommendation
- Unofficial Transcripts
- DD 214
- 4. Job Information

#### Profile

#### **Employee Status**

**Tenure Classification** 

- Writing Samples
- Teaching Philosophy or Statement
- Research Statement
- Publications
- Evidence of Effective Teaching
- Portfolio

**Schedule** (Full/Part Time)

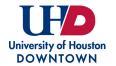

### 5. Questionnaire

Additional Questions (Please enter any additional questions to be answered by the applicant.)

# Signatures

Committee Chair Signature

Department Chair Signature

Dean Signature

Date

Date

Date